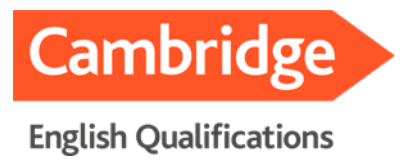

# Computer-based Cambridge English Qualifications Frequently Asked Questions

Here you can find answers to questions candidates often ask about the computer-based exams.

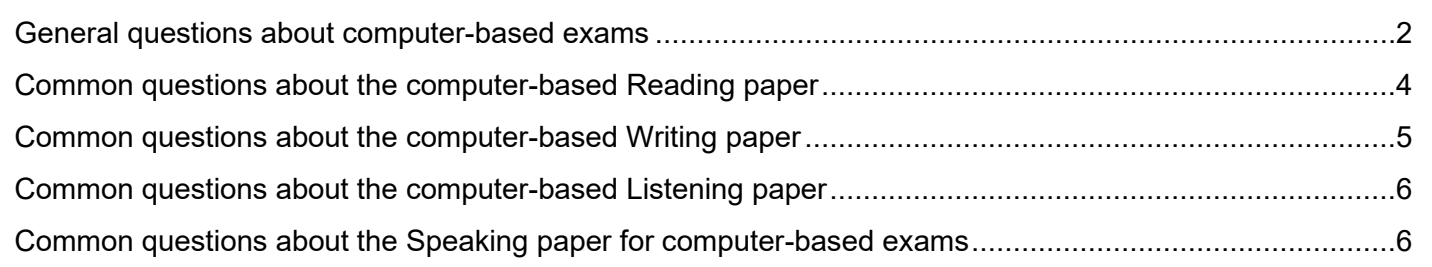

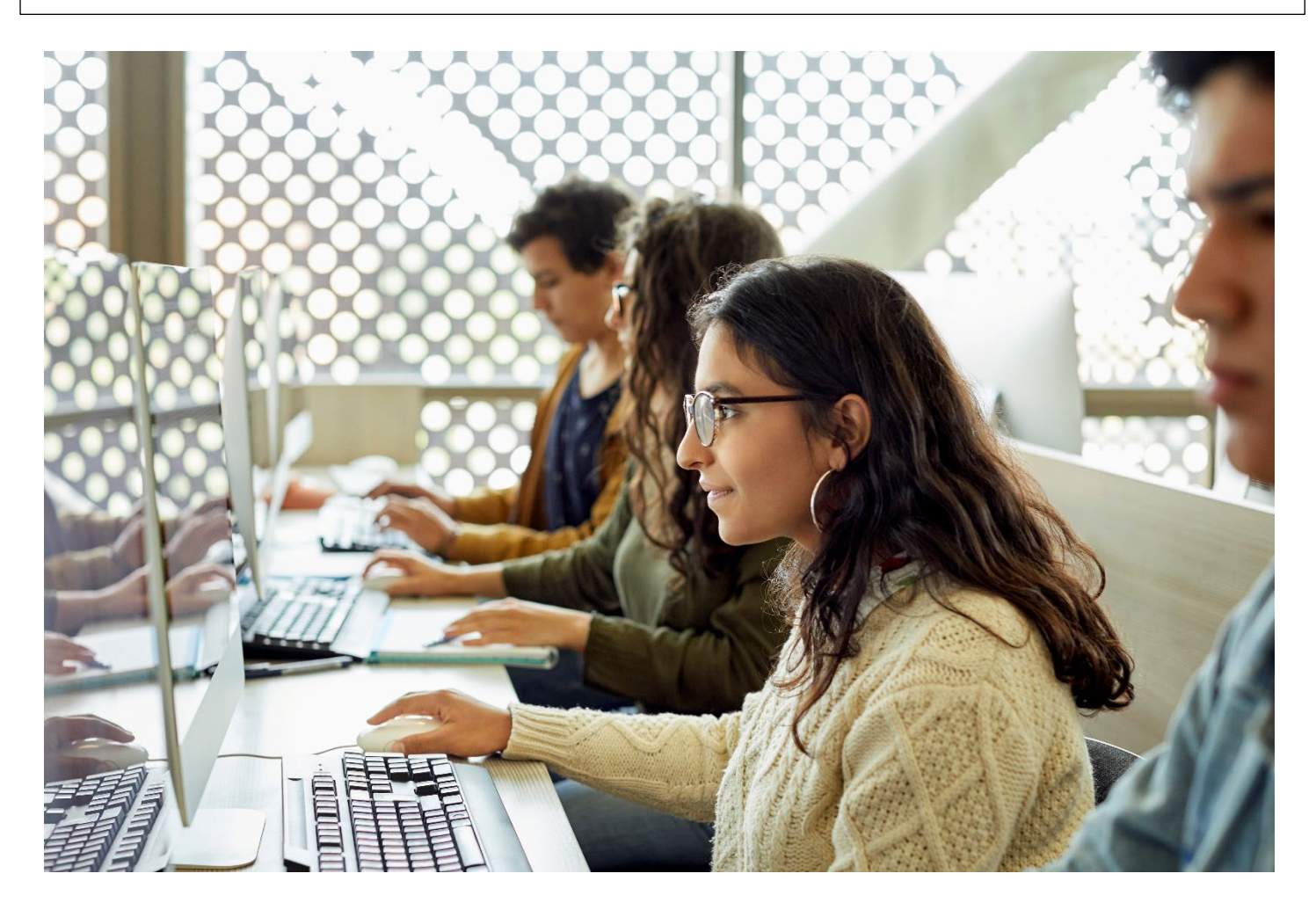

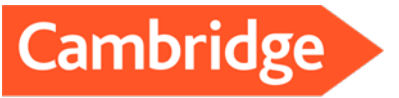

# <span id="page-1-0"></span>**English Oualifications**

#### **General questions about computer-based exams**

#### **What are the benefits of taking a computer-based exam?**

Some people take the computer-based exam because they would like to get their results faster and because they want to type on a keyboard rather than write by hand. Other benefits include:

- You can do the listening tests with headphones, so the sound quality is good.
- You can adjust the volume of the audio to suit you.
- You can adjust the size and colour of the font to suit you.
- You can easily edit your writing and use the word count to see how many words you've written.
- You don't need to transfer your answers to a separate answer sheet.

### **What is the difference between the paper-based and the computer-based exam?**

The only difference is the way you take the exam. The content of the exams, the scoring and the final certificate are the same. The Speaking test is the same for the paper-based and computer-based exam: you will be speaking to an examiner with one or two other candidates.

# **What if there are technical issues on the day of the exam?**

Technical issues are not common and, if there are any, your exam centre can usually resolve them quickly. They will advise you on what you need to do.

### **What if my computer has technical issues during the exam?**

In the case of technical issues during the exam (e.g. your computer does not respond, or the audio is not playing), please raise your hand immediately.

# **Can I bring a pen and paper to the exam to take notes?**

You can bring a pen or pencil to take notes. The paper will be provided by the exam centre. Leave the paper on the table once the exam is finished.

### **If I can't answer a question, can I come back to it again later?**

Yes, you can check and change your answers at any time before the end of the test.

# **How will I know which questions I haven't answered yet?**

The questions you've answered will appear grey and underlined at the bottom of your screen. The unanswered questions will stay as black squares.

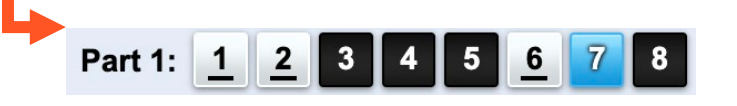

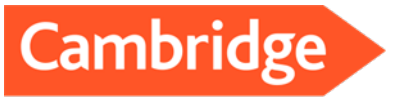

# **English Oualifications**

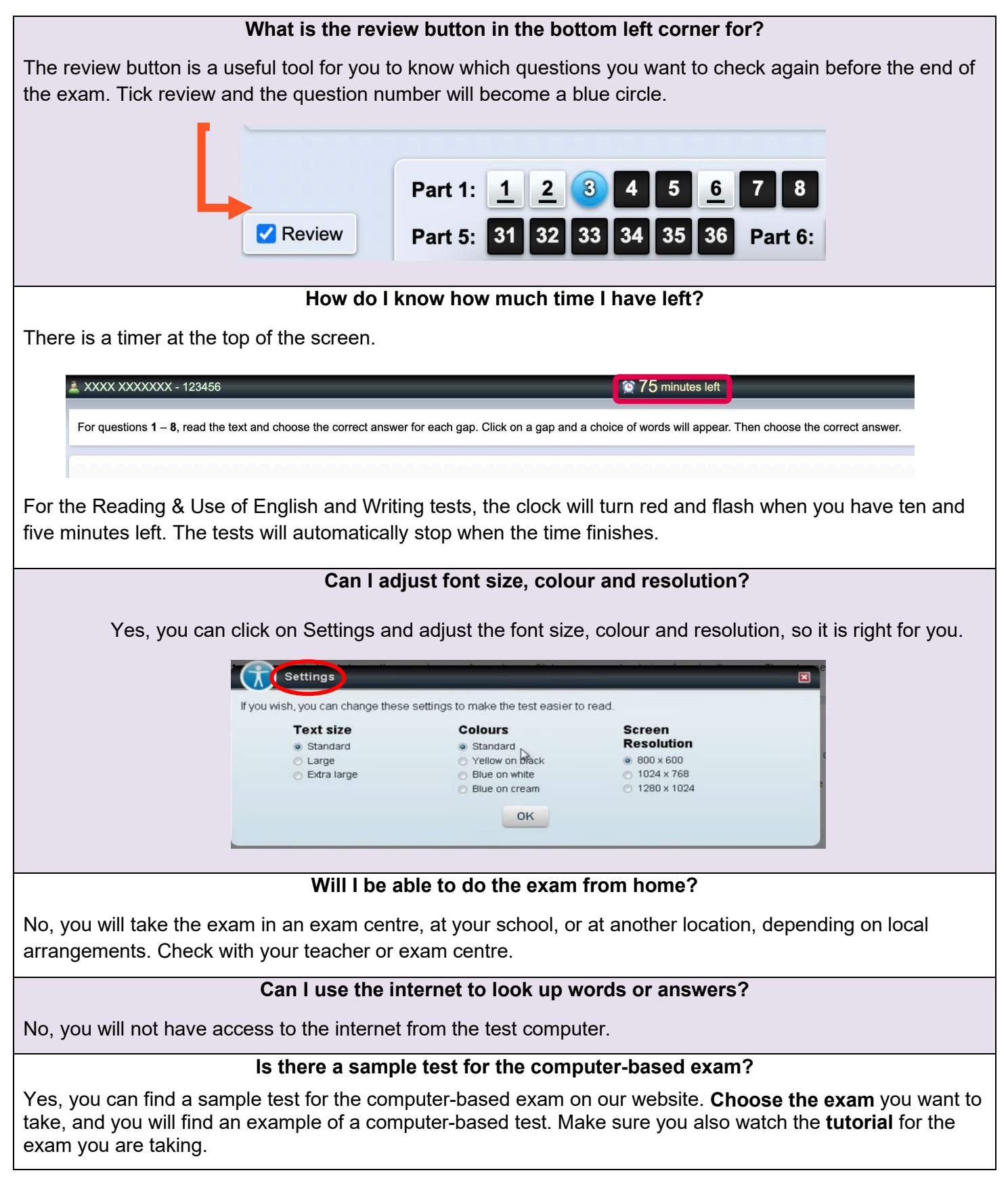

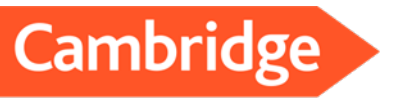

# **English Qualifications**

<span id="page-3-0"></span>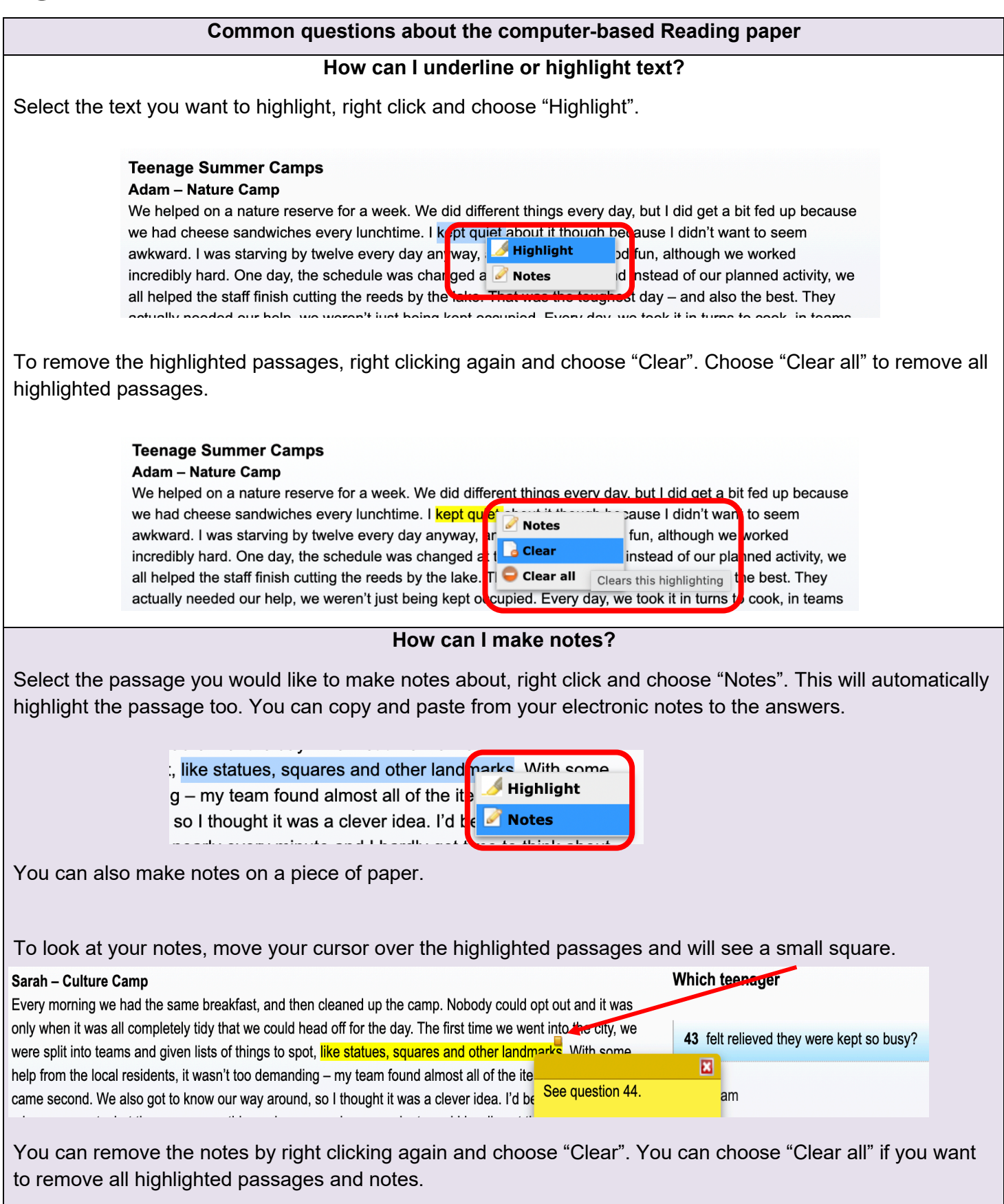

![](_page_4_Picture_0.jpeg)

# **English Qualifications**

Г

![](_page_4_Picture_33.jpeg)

┑

<span id="page-4-0"></span>![](_page_4_Picture_34.jpeg)

![](_page_5_Picture_0.jpeg)

**English Oualifications** 

# **Can I edit my writing?**

Yes, you can copy and paste, delete and edit what you write at any time during the Writing paper.

## **Is there a spell-checker?**

No. It is important to proofread your answer before the end of the test.

## **Can I plan and make notes for the Writing part on paper?**

Yes, you will be given paper that you can use to plan and make notes for the Writing paper. Please make sure to leave all the paper in the exam room once the exam has finished.

<span id="page-5-0"></span>![](_page_5_Picture_8.jpeg)

### <span id="page-5-1"></span>**Common questions about the Speaking paper for computer-based exams**

### **How is the Speaking test done in the computer-based exam?**

The Speaking test is the same as in the paper-based exam. You take it together with one or two other candidates. There are two examiners. One of the examiners talks to you and the other examiner listens.